### Skript zur Vorlesung **Managing and Mining Multiplayer Online Games** im Sommersemester 2013

# Kapitel 8: Zeitliche Verhaltensmodellierung

Skript  $©$  2012 Matthias Schubert

http://www.dbs.informatik.uni-muenchen.de/cms/VO\_Managing\_Massive\_Multiplayer\_Online\_Games

# Kapitelüberblick

- Verhalten und Sequenzen
- Vergleiche zwischen Sequenzen
- Finden häufiger Teilsequenzen
- Markow-Ketten
- Hidden Markow-Ketten
- Zeitreihen und Feature-Transformationen
- Vergleich zwischen Zeitreihen
- Poisson-Prozesse

## Spielerverhalten

Beispiele für Spielerverhalten

- Abfolge der Züge im Schach
- Folge von Bewegung, Aktionen und Interaktionen in einem MMORPG
- Folge von Aufträgen an die eigenen Einheiten in RTS Games
- Abstrakt besteht Verhalten aus einer Folge von möglichen Aktionen
- Einfachstes Modell für Verhalten sind Strings oder Sequenzen.

**Definition**: Sei  $A = \{A_1, \ldots, A_n\}$  ein endliches Alphabet von *n* möglichen Spieleraktionen. Dann heißt der *l*-Tupel *(a<sub>1</sub>,..,a<sub>1</sub>)* ∈*A*×*.×A* Sequenz der Länge *l* über **A**.

#### **Bemerkung**:

- Modell beschreibt erstmal nur Beobachtung und unterscheidet nicht zwischen möglichen und unmöglichen Sequenzen.
- Modell vernachlässigt die Zeit zwischen den Aktionen

## Beispiel: SC II Zerg Rushes

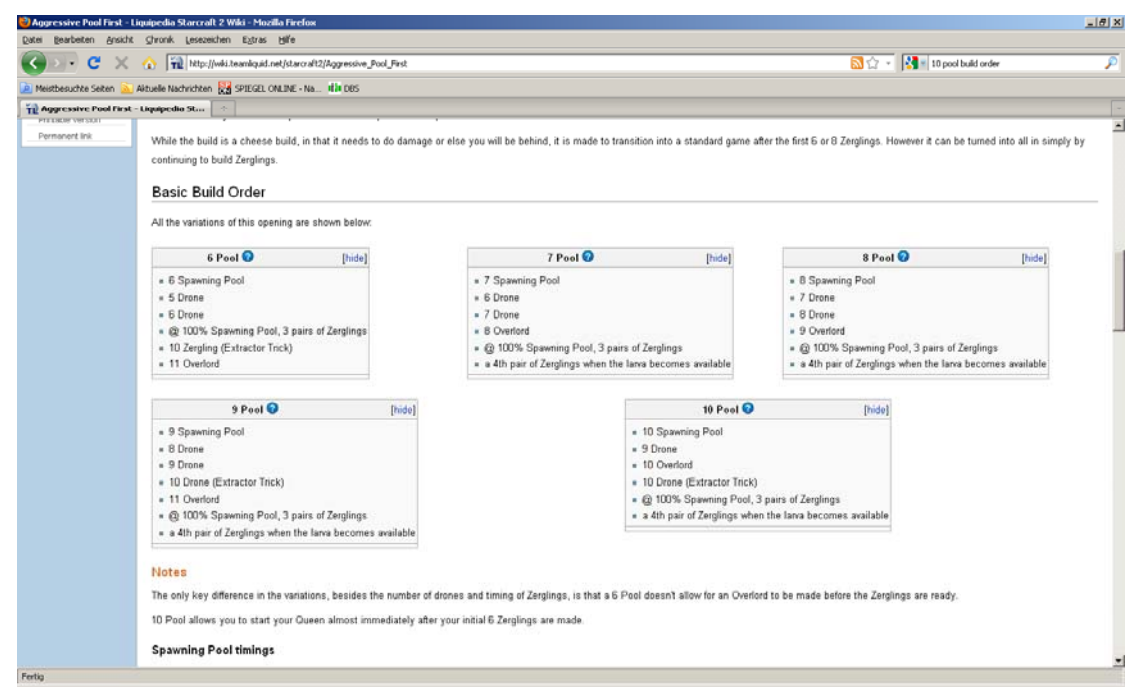

# Subsequenzen und Aufteilung der Beobachtung

- Wann wird welcher Spieler wie lange beobachtet?
- Je länger ein Spieler beobachtet wird desto unwahrscheinlicher wird es das ein anderer Spieler sich sehr ähnlich verhält.
- Zum Finden typischer Verhaltensmuster wird eine Sequenz in der Regel in Subsequenzen aufgeteilt.
- Aufteilen durch Windowing Schiebe ein Fenster der Länge k über die Sequenz und betrachte alle Teilsequenzen: im Beispiel ist  $k = 3$

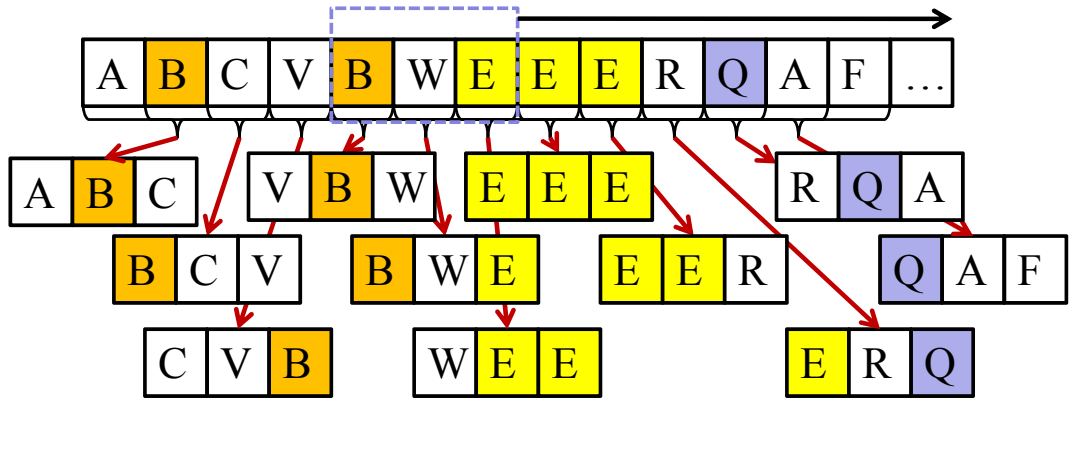

## Subsequenzen und Aufteilung der Beobachtung

- **Problem**: Eine Sequenz der Länge *l* hat *l (k-1)* k-elementige Subsequenzen und viele davon sind irrelevant.
- **Idee**: Nur Sequenzen die in einer bestimmten Häufigkeit auftreten sind interessant.

#### **Frequent Subsequenz Mining**

Finde alle Teilsequenzen einer Sequenz-Datenbank, die häufiger als *minsup* vorkommen. (vgl. frequent Itemset Mining)

- ⇒Länge der Sequenz ist beliebig
- ⇒Suchraum ist größer als beim Itemset Mining (mehrfaches Auftreten eines Elements und Reihenfolge)

## Frequent Subsequence Mining

- Häufigkeit *fr(S,G)* von S in der Sequence G: Zähle Vorkommen von *S* in *G*.
- relative Häufigkeit von S:

$$
\varphi(S, G) = \frac{fr(S, G)}{|G| - |S| - 1}
$$

- Sequenzbeschreibung von G:  $\delta(G) = \{ (S, \varphi(S, G)) \mid S \in G \}$
- $\delta(G) = \{ (S, \varphi(S, G)) | S \in G \}$ <br>• Mining Sequential Patterns ist gut erforscht => Viele Lösungsansätze und Algorithmen

## Suffix Bäume

Eigenschaften eines Suffix Baumes *ST* über dem Alphabet *A*  für Sequenz *G* mit *|G| = n*:

- *ST* hat genau *n+1* Blattknoten, die von *0* bis *n* nummeriert werden*.*
- Kanten repräsentieren nicht-leere Teilsequenzen.
- Alle Kanten mit dem gleichen Startknoten beginnen mit einem anderem Element von A.
- Für jeden Blattknoten *i*, ist die Konkatenation der Kanten des Pfades von der Wurzel zu *i* die Subsequenz *[i,..,n-1].*

## Suffix Trees

- Beispiel: Alphabet  $A = \{eat, hunt, seek, fleet\},\$
- Einfügen:

 $S_1$ =(seek, hunt, eat, seek),  $S_2$ =(seek,flee,seek,hunt)

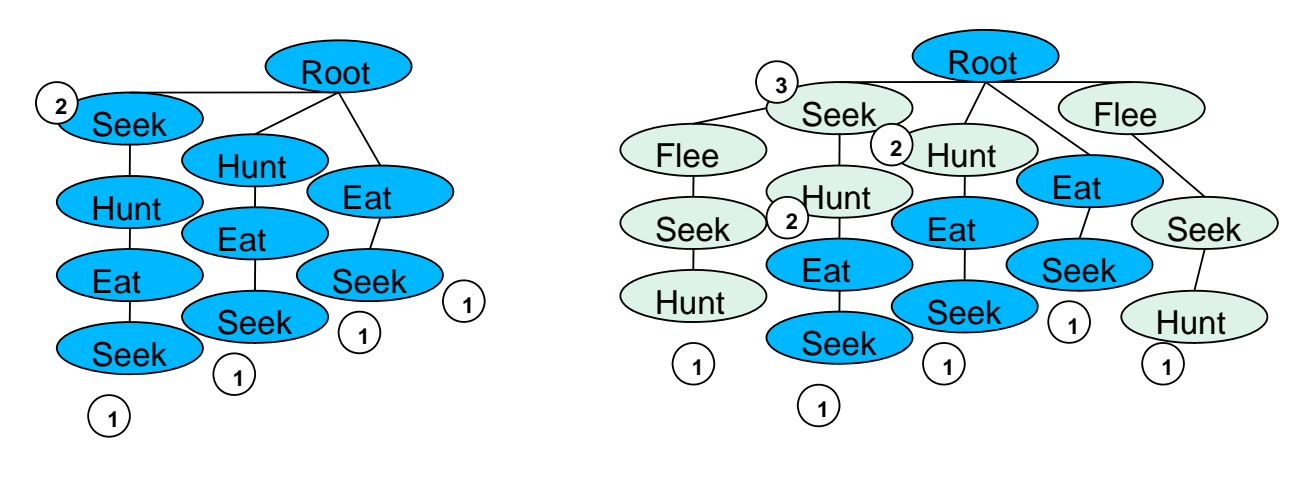

#### 9

### Interessantheit von Teilsequenzen

- interessant ≠ häufig
- **Beispiel**: select drones, collect crystals, train drone,.. **Aber**: Die ersten Aktionen in SC II sind fast immer identisch.
- die Anzahl häufiger Teilsequenzen kann sehr groß sein.
- die meisten davon beschreiben Standard-Game-Play.
- Interessantheit sollte immer im Bezug auf ein weiteres Merkmal untersucht werden :
	- Karte (Bezug auf eine Örtlichkeit)
	- Spieler (Bezug auf das Individuum)
	- Strategie (Bezug auf Situation)
	- Kombination mehrerer Bezüge (Karte und Strategie..)

## Maß für die Interessantheit

- Verwendung von Maßen für die Korrelation:
- Finde eine Zielvariable: z.B player id
- Finde interessant Ereignisse: z.B. Boss-Kämpfe, Flaggenträger,...
- Finde Orte die ähnliches Verhalten auslösen: Spawn-Punkte für Monster, Flaggenabgabepunkte, Ort einer Bossbegegnung…
- Berechnung durch zum Beispiel:
	- **Mutual Information**

 $MI(S, Player\_ID) = \sum_{P \in \text{Players}} \sum_{S \in \{S_1, \overline{S_1}\}} Pr[S, P] \cdot log \frac{Pr[S, P]}{Pr[S] \cdot Pr[P]}$ 

• **Odds Ratio Odds**  $(S, G, )$ odds $R_S(G_1, G_2) = \frac{\varphi(S, G_1)}{\varphi(S, G_2)}$ 2 1  $\mathbf{s}$  ( $\mathbf{u}_1$ ,  $\mathbf{u}_2$  $\varphi$  $=\frac{\varphi}{\varphi}$ 

11

### Verwendung von Frequent Subsequences

• **Identifikation von Spielern**: Verwende das Vorkommen der k-, interessantesten" Teilsequenzen als Dimensionen eines Vektorraums.

(hier Interessantheit = höchste MI mit derPlayer\_id)

- => Beschreibe Spieler als Vektor der beobachteten Teilsequenzen.
- **Suche ortsspezifisches Verhalten**: Vergleiche die Häufigkeit von Handlungen auf der gesamten Karte mit der Anzahl der Handlungen in einem bestimmten Gebiet. (Odds-Ratio)

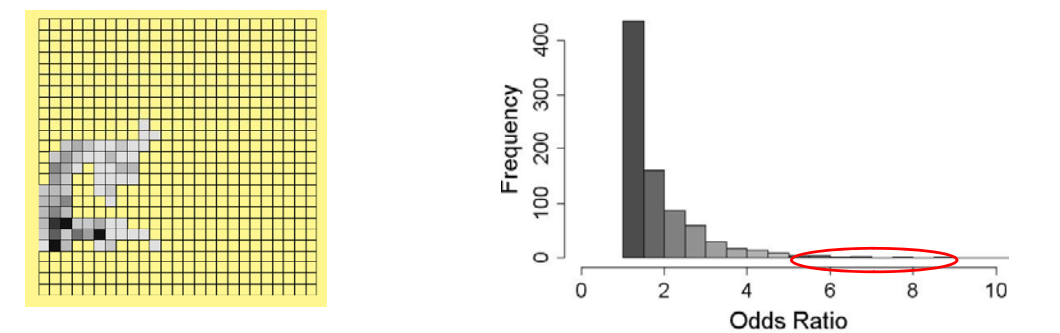

## Vergleiche zwischen 2 Sequenzen

**Gegeben**: Alphabet A und eine Sequenzdatenbank *DB*  $\subseteq$  { $(x_1,...,x_k)$  |  $k \in IN \land x_i \in A$  für  $1 \leq i \leq k$ }.

**Gesucht:** Die Ähnlichkeit von *S1, S2* <sup>∈</sup> *DB.*

• **Hamming Distanz***:* Anzahl der unterschiedlichen Einträge aller Positionen. Für 2 Sequenzen mit |S1|=|S2|=k:  $\sqrt{2}$ 

$$
Sim_{Ham}(S1, S2) = \sum_{i=0}^{k} \begin{cases} 0 & if s_{1,i} = s_{2,i} \\ 1 & else \end{cases}
$$

Anmerkung: Bei unterschiedlich langen Sequenzen auffüllen der kürzeren Sequenz mit dem Gap Symbol "-".

Beispiel:  $S1 = (A,B,B,A,B)$  und  $S2 = (A,A,A,A,A)$ 

 $(A,B,B,A,B)$  $(A, A, A, A, A)$  *Sim<sub>Ham</sub>*  $(S1, S2)=2$ 

13

## Levenshtein Distanz

- **Hamming Distanz**: Berechnet minimale Kosten um S1 in S2 zu verwandeln. Dabei sind nur Substitutionen der einzelnen Elemente erlaubt. (Aus B mache A.)
- **Idee**: Erweitere die erlaubten Änderungsoperationen durch Löschen und Einfügen von Symbolen.
- Levenshtein Distanz: Minimale Kosten um *S1* in *S2* mit den 3 Operationen *Löschen, Einfügen* und *Substitution* zu verwandeln.

$$
(A,B,B,A,B)
$$
  $(A,B,B,A,B)$   $\left[\begin{array}{c} (A,B,B,A,B) \\ (A,-,-,A,B) \end{array}\right]$   $Sim_{Lev}(S1,S2)=3$ 

### Berechnung der Levenshtein Distanz

**Gegeben**: Zwei Sequenzen S1,S2 über dem Alphabet A mit |S1|=n und |S2|=m. **Gesucht**:  $Dist_{Lev}(S1, S2)$ Berechnung der Levenshtein Distanz mit dynamischer Programmierung: Sei *D* eine *n*×*m-*Matrix über *IN mit:*  $D_{0,0} = 0$  $D_{0,i} = i, \ \ 0 \le i \le n$  $D_{i-1,j-1}$  + 0, *falls*  $s_{1i} = s_{2,j}$  $D_{j,0} = j, \ \ 0 \le j \le m$  $\overline{a}$  $D_{i-1,j-1}$  + 0, *falls*  $s_{1i} = s_{2,i}$  $f \text{ür } 1 \leq i \leq n, \ \ 1 \leq j \leq m$  $D_{i,i-1}$  + 1, (*Einfügung*  $D_{i,j} = \min \left\{ \begin{array}{c} D_{i-1,j-1} + 1, (Ersetzung) \end{array} \right.$ *i j*  $f_{i,j} = \min \left\{ \begin{array}{ll} D_{i-1,j-1} + 1, \text{(Lrselzung)} & \text{für } 1 \leq i \leq n, \ 1 \leq j \leq j \end{array} \right\}$  $\overline{a}$  $\frac{1}{2}$ ⎨ +  $=$  min $\left\{ D_{i-1,j-1} + \right\}$ −  $_{-1,j-1}$  + 1, (*Ersetzung*)  $\text{für } 1 \le i \le n, 1$  $1, (Einfiigung)$  $\min$ ,  $D_{i-1,j-1}$  +1, (*Ersetzung*)  $, j-1$  $L_j = \min\left\{\begin{array}{c} D_{i-1,j-1} \\ 1 \end{array}\right\}$ 

Nach Aufbau der Matrix enthält der Eintrag *Dn-1,m-1* die Levenshtein-Distanz.

## Beispiel Levenshtein Distanz

*D Löschung*

 $\left| \quad D_{i-1,j} + 1, (L\ddot{o}schung) \right|$ 

 $1, (L\ddot{o}schung)$ 

+

$$
S1 =
$$
 auto,  $S2 =$ ute

 $\overline{a}$ 

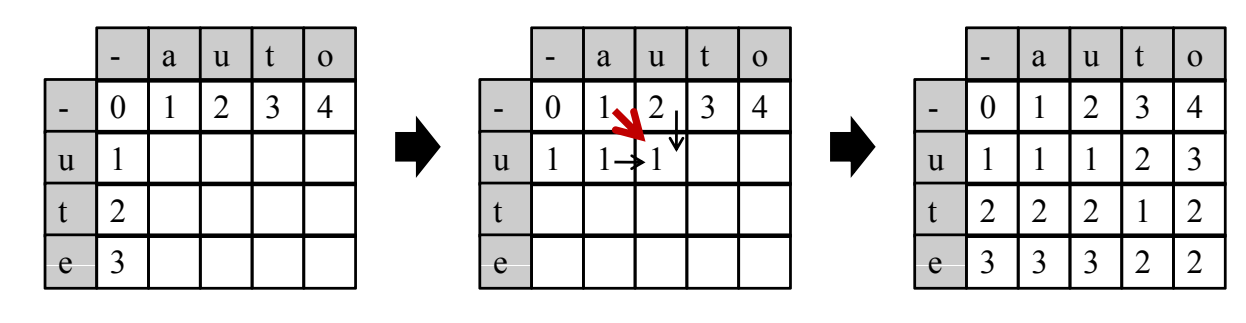

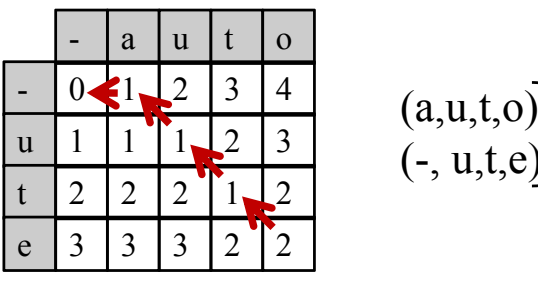

$$
\begin{array}{cc}\n(a,u,t,o) & \text{Dist}_{Lev}(\text{S1},\text{S2})=2\\
(\text{-}, u,t,e)\n\end{array}
$$

## Edit Distanzen

- Verallgemeinerung der Levenshtein-Distanzen:
	- andere Kosten Matrix: Substitution kostet 4, Löschen 1, Einfügen 2..
	- weitere Operationen:
		- Reihenfolge Vertauschen

$$
(A,B,B,A,B)
$$
  

$$
(A,B,A,B,B)
$$
 *I Vertauschung*

- Vervielfältigen,… (A,B,B,B,B) *3 Vervielfältigungen von B* (A,B,) *<sup>3</sup> Vervielfältigungen von*

- Kosten können für Werte unterschiedlich sein: *Subst.(A,B)≠Subst.(A,Z)*
- Funktioniert auch bei Sequenzen über reellwertigen Alphabeten zum Beispiel: Für *A = IR: Subst(5,1) = |5-1|*

17

## Markow-Ketten und Sequenzen

- Sequenzen aus Aktionen unterliegen bestimmten Regeln
- Modellierung über endliche Automaten: (Test auf Gültigkeit der Sequenz)
- Markow-Ketten sind probabilistische Automaten: Modellieren nicht nur erlaubte Zustandsübergänge sondern auch Wahrscheinlichkeitsverteilungen über Zustandsübergänge.
- **Markow-Annahme 1. Ordnung**: Der Zustand zum Zeitpunkt *t+1* ist nur vom Zustand zum Zeitpunkt *t* abhängig.
- Ordnung einer Markow-Kette ist die Anzahl der Vorgängerzustände von denen die Auswahl des nächsten Zustands abhängig ist.

## Markow-Ketten 1. Ordnung

**Definition**: Eine Markow-Kette *M* ist definiert über eine Zustandsmenge *A* und eine stochastische *|A|*×*|A|* Übergansmatrix *D.*

#### *Erläuterungen:*

- *A* kann einen Start- und einen Absorbtionszustand enthalten (Modellierung von Start und Ende)
- Stochastische Matrix: Zeilen addieren sich auch 1 auf. (Zeile i enthält die Verteilung der Nachfolger von Zustand i)

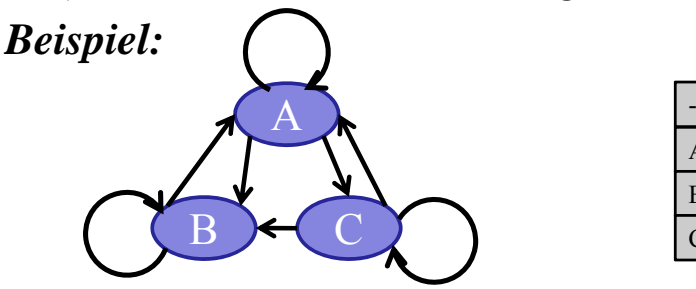

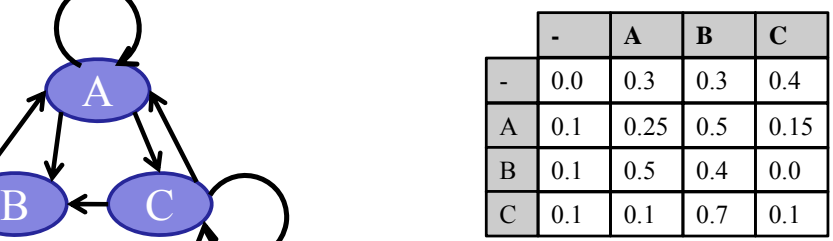

*p*(*ACBB*) = *P*(*A*| −)⋅ *P*(*C* | *A*)⋅ *P*(*B* |*C*)⋅ *P*(*B* | *B*)⋅ *P*(− | *B*)  $= 0.3 \cdot 0.15 \cdot 0.4 \cdot 0.7 \cdot 0.4 \cdot 0.1$ 

19

## Hidden Markow Modelle

#### **Training einer Markow Kette**:

• Zerlegen der Trainings Sequenzen in 2-Gramme und bestimme die relative Häufigkeit.

(Wie häufig folgt auf A ein B?)  $P(B | A) = \frac{fr(AB)}{fr(A)}$ 

### **Problem**:

- Beobachtungen entsprechen häufig nicht direkt dem beobachtetem Verhalten:
	- Action-Log ist verfügbar aber Spielgeschehen soll analysiert werden
	- Fehlerhafte Ausführung verschleiert die tatsächliche Intention
	- Analyse der Zustandswechsel einer KI (beobachtete Aktionen können in verschiedenen Zuständen angewendet werden.)

**Definition**: Ein Hidden Markow Model *M* ist definiert über eine Zustands-menge *A,* eine stochastische *|A|*×*|A|* Übergansmatrix *D,* ein Beobachtungsmenge B und eine stochastische  $A/x/B$  Output-Matrix F.

**Beispiel**:  $A = \{A, B, C\}$ ,  $B = \{1,2,3\}$ 

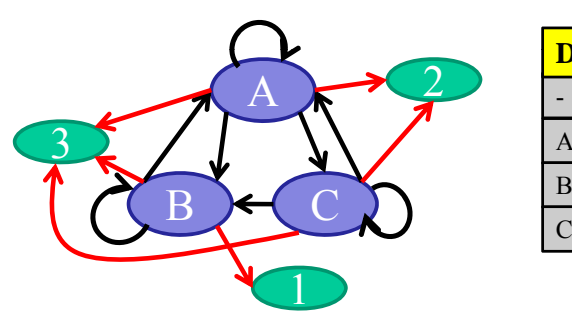

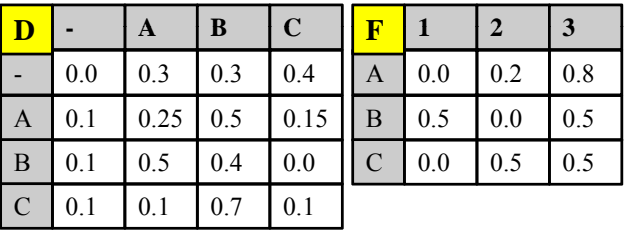

*P(122)*: Bestimme alle Zustandstripel, die 122 erzeugen können:

BAA, BAC

*P*(122) = *P*(*BAA*)⋅ *P*(122 | *BAA*) + *P*(*BAC*)⋅ *P*(122 | *BAC*)

## Verwendung von HMMs

- **Evaluierung**: Wie wahrscheinlich ist eine Beobachtung  $O=(o_1, \ldots, o_k)$  mit  $o_i \in B$  für das HMM  $(A, B, D, F)$ ? *(Forward Estimation)*
- **Erkennung**: Gegeben die Beobachtung  $O=(o_1, \ldots, o_k)$  und das HMM *(A,B,D,F)*, welche Sequenz *(s<sub>1</sub>,.., s<sub>k</sub>)* mit *s<sub>i</sub>* ∈ *A* erklärt *O* am besten? (Viterbi-Algorithmus)
- **Training**: Gegeben die Beobachtung  $O = (o_1, \ldots, o_k)$ , wie kann man *D* und *F* anpassen um *P(O|(A,B,D,F))* zu maximieren*? (Baum-Wlh e c E ti ti Estimation)*

### Evaluierung: Forward Variablen

**Gegeben**:  $O=(o_1, ..., o_k)$  *und*  $(A, B, D, F)$ 

**Gesucht:** P(O|*(A,B,D,F))*

**Naive Lösung:** Berechne P(O|S) für alle k-elementigen Sequenzen S über A. (Anzahl steigt exponentiell mit k)

**Bessere Lösung:** Ausnutzen der Markow -Annahme

Definiere Forward-Variable  $\alpha_j(t)$  als

Berechnung durch Induktion:  $\alpha_i(t) = P(o_1, o_2, \dots, o_t, s_t = a_i | (ABDF))$ 

$$
\alpha_j(1) = d_{-,j} \cdot f_{j,o_1}, \quad 1 \le j \le |A|
$$
  

$$
\alpha_j(t+1) = \left(\sum_{i=1}^{|A|} \alpha_i(t) \cdot d_{i,j}\right) \cdot f_{j,ot+1}, \quad 1 \le t \le k-1
$$

Berechnung mit |A|2⋅k Operationen:

$$
P(O | (A, B, D, F)) = \sum_{i=1}^{|A|} P(O, s_i = a_i | (A, B, D, F)) = \sum_{i=1}^{|A|} \alpha_i(k)
$$

23

### Erkennung: Viterbi Algorithmus

**Gegeben**:  $O=(o_1, \ldots, o_k)$ , und Model *(A, B,D,F)*. **Gesucht:**  $S=(s_1,..., s_k)$ , die  $P(O|S, (A, B, D, F))$  maximiert.

• definiere δ(t) als höchste Wahrscheinlichkeit einer einzelnen Sequenz über A der Länge t für die Beobachtung O.

$$
\delta_j(t) = \max_{s_1, \dots, s_{t-1}} P(s_1, \dots, s_{t-1}, O \mid (A, B, D, F))
$$

• Berechnung durch Induktion

$$
\delta_j(1) = d_{-,j} \cdot f_{j,o_1}, \qquad, 1 \le j \le |A|
$$
  

$$
\delta_j(t+1) = (\max_{1 \le i \le |A|} \delta_i(t) d_{i,j}) f_{j,o_{i+1}}, \qquad, 1 \le j \le k-1
$$

• Ähnlich dem Forward Algorithmus, aber effizienter da immer nur die beste Lösung verfolgt wird.

### Backward Variablen

Analog zur Forward-Variable lässt sich auch eine Backward-Variable definieren, die für das Training des HMM verwendet wird.

Definiere Backward-Variable *β<sub>j</sub>(t)* als

$$
\beta_j(t) = P(o_{t+1}, \dots, o_k \mid s_t = a_j, (ABDF))
$$
  
Berechnung durch Induktion:

Berechnung durch Induktion:  $\beta_i(k) = 1, \quad 1 \leq i \leq |A|$ 

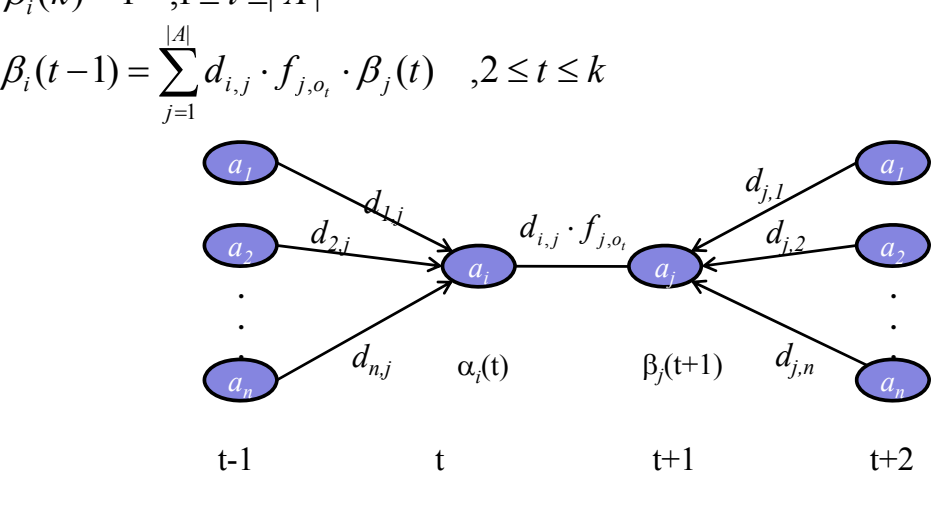

25

## Training: Baum-Welch Estimation

**Gegeben**:  $O=(o_1, \ldots, o_k)$ , *A* und *B*.

**Gesucht**: D, F die P(O|(A,B,D,F)) maximieren.

- Lokal optimierende Lösung durch Expectation Maximization (EM)
- Definiere ξ*i,j (t)* als Wahrscheinlichkeit, das man zum Zeitpunkt *t* in Zustand *ai*  ist und zum Zeitpunkt  $t+1$  in Zustand  $a_i$ .

$$
\xi_{i,j}(t) = P(s_t = a_i, s_{t+1} = a_j | O, (A, B, D, F))
$$
  
= 
$$
\frac{\alpha_i(t) \cdot d_{i,j} \cdot f_{j, o_{t+1}} \beta_j(t+1)}{P(O | (A, B, D, F))}
$$
  
= 
$$
\frac{\alpha_i(t) \cdot d_{i,j} \cdot f_{j, o_{t+1}} \beta_j(t+1)}{\sum_{k=1}^{|A|} \sum_{l=1}^{|A|} \alpha_k(t) \cdot d_{k,l} \cdot f_{l, o_{t+1}} \beta_j(t+1)}
$$

• Definiere  $\gamma_i$  (t) als die Wahrscheinlichkeit, dass man zum Zeitpunkt  $t$  in State  $a_i$  ist: *A*  $\gamma_i(t) = \sum_i \xi_{i,j}(t)$  $\frac{1}{j=0}$ <sup>51, j</sup>  $\mathcal{U}=\sum\limits_{i,j}$ 

## Training: Baum-Welch Estimation

- $k-1$ •  $\sum \xi_{i,j}(t)$  entspricht der erwarteten Anzahl von Zustandsübergängen von *ai* auf *aj* .  $\sum^{k-1}$  $=1$  $\sum \mathcal{E}_{i,j}(t)$ *t*  $\xi_{i,j}(t)$
- $\sum_{t=1}^{k-1} \gamma_i(t)$  entspricht der erwarteten Anzahl an Zustände.<br>Zustandsübergängen von  $a_i$  auf andere Zustände.  $=1$  $\sum_{i} \gamma_{i}(t)$ *t*  $\gamma_i(t)$
- Parameter werden jetzt wie folgt neu abgeschätzt:

$$
d_{-,a_i} = \gamma_i(1) \quad , d_{i,j} = \frac{\sum_{t=1}^{k-1} \xi_{i,j}(t)}{\sum_{t=1}^{k-1} \gamma_i(t)} \quad , f_{j,b_i} = \frac{\sum_{t \in \{t | o_t = b_i\}} \gamma_i(t)}{\sum_{t=1}^{k-1} \gamma_i(t)}
$$

- Training erfolgt durch abwechselndes
	- Berechnen von  $\gamma_i(t)$ ,  $\xi_{i,j}(t)$  und  $P(O|(A,B,D,F))$
	- Update von *D* und *F (Neuabschätzung wie oben)*
- Algorithmus terminiert, wenn  $P(O|(A,B,D,F))$  weniger als  $\varepsilon$ wächst .

## Reellwertige Sequenzen

- **Bisher**: Alphabet ist eine diskrete Domäne
- Sequenzen können aber auch über reellwertige Domänen zum Beispiel *IRd* gebildet werden.
- Frequent Pattern Mining auf reellwertigen Domänen ist idR nicht möglich.
- Vergleich von 2 reellwertigen Sequenzen über der Domäne *D* mittels einer Distanzfunktion *dist:*  $D \times D \rightarrow IR_0^+$ .
	- Analog zur Hamming Distanz kann man die Summe der Distanzen an jeder Position der Sequenz bestimmen.

$$
dist_{\text{sequ}}(S_1, S_2) = \sum_{i=1}^{|S_1|} dist(s_{1,i}, s_{2,i}) + (|S_2| - |S_1|) \cdot \varphi, \quad \text{für} \quad |S_2| \ge |S_1|, \varphi \in IR^+
$$

• Erweitern der Edit-Distanz ist ebenfalls möglich: Kosten für Substitution von *v* und *u* entsprechen dann *dist(v,u)*.

(Genaueres kommt später beim Dynamic Time Warping) (Genaueres kommt später beim Dynamic

## Zeitreihen

• **Bisher**: Sequenzen modellieren nur die Reihenfolge, nicht aber die Zeitpunkte der Handlungen.

**Aber:** In Echtzeitspielen ist Timing entscheidend.

- ⇒ RTS Spiele: Build-Order sind nur dann effektiv, wenn Sie in minimaler Zeit realisiert werden
- ⇒ In MMORPGs hängt der ausgeteilte Schaden von der Anzahl der Aktionen pro Zeiteinheit ab.
- ⇒ Schach mit Schachuhr: Ein Zug wird auch daran gemessen wie viel Zeit man zum Nachdenken gebraucht hat.
- **Zeitreihe**: Sei *T* eine Domäne zur Darstellung der Zeit und sei  $F$  eine Objektdarstellung, dann heißt:

 $Z=(x_1, t_1), \ldots, (x_k, t_k) \in (FxT) \times \ldots \times (FxT)$  Zeitreihe der Länge *l* über *F.*

## Beispiele für Zeitreihen

• SC2-Logs: Zeitreihe über diskrete Handlungen

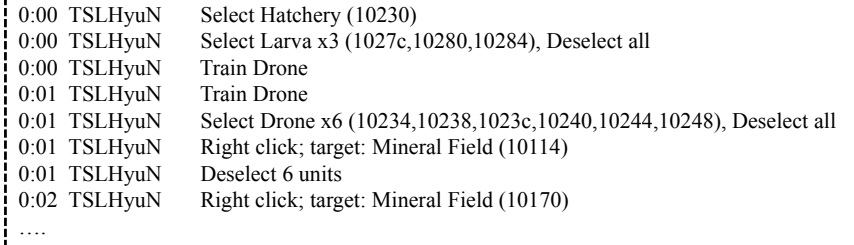

- Netzwerk-Traffic:
	- Verwendung in der Bot-Erkennung
	- Abschätzung der Spielintensität

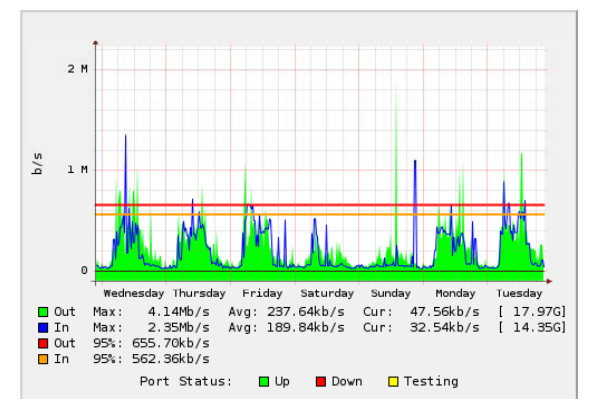

## Vorverarbeitung von Zeitreihen (1)

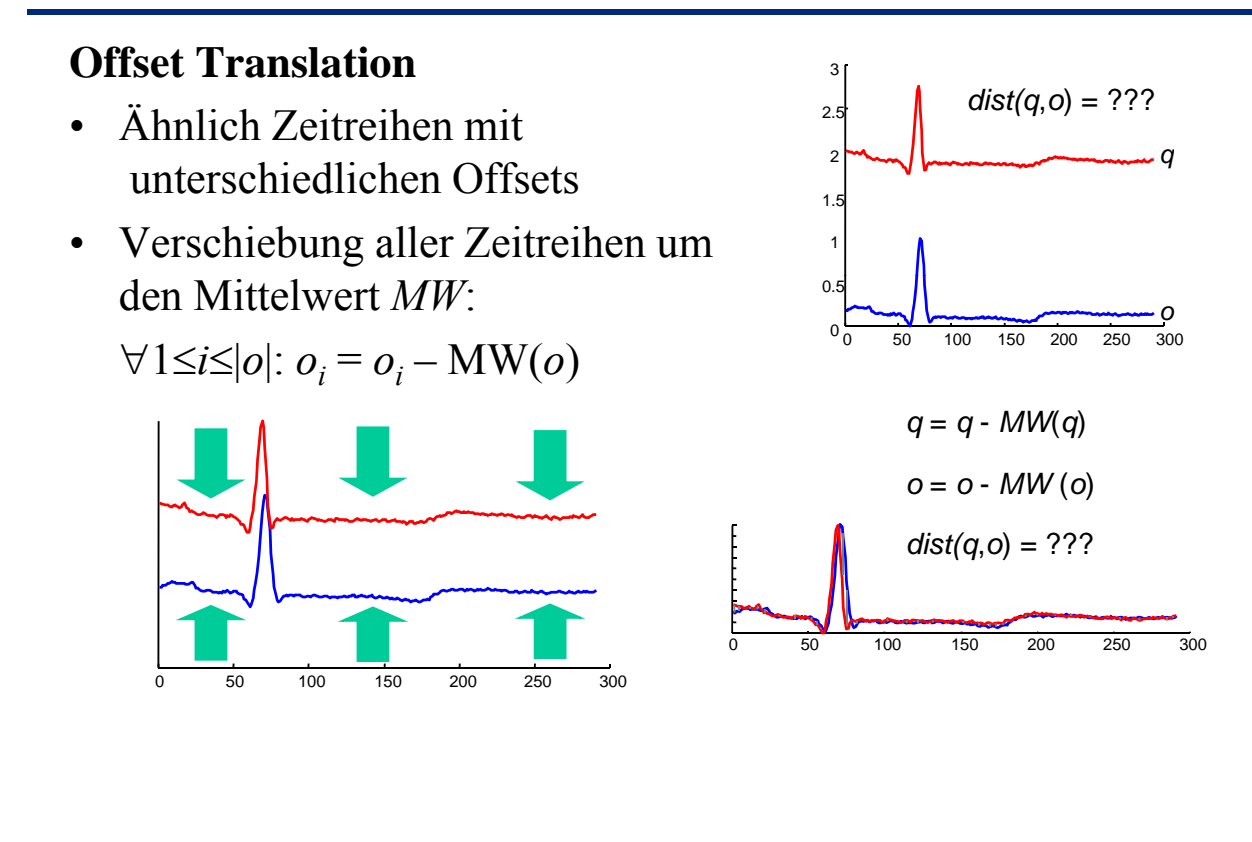

# Vorverarbeitung von Zeitreihen(2)

#### **Amplituden Skalierung**

- Zeitreihen mit ähnlichem Verlauf aber unterschiedlichen Amplituden
- Verschiebung der Zeitreihen um den Mittelwert *(MW)* und Normierung der Amplitude mittels der Standard Abweichung (StD): ∀1≤*i*≤|*o*|: *oi* = (*oi* – MW(*o*)) / StD(*o*)

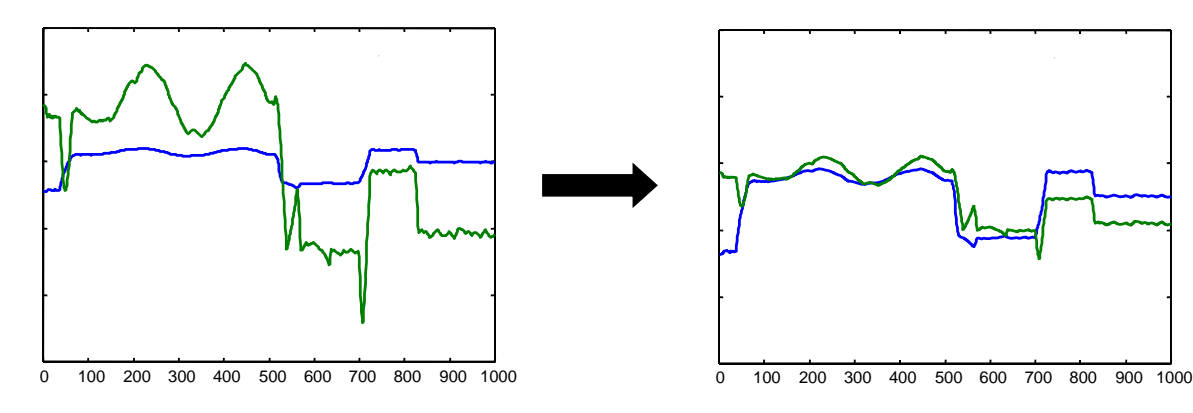

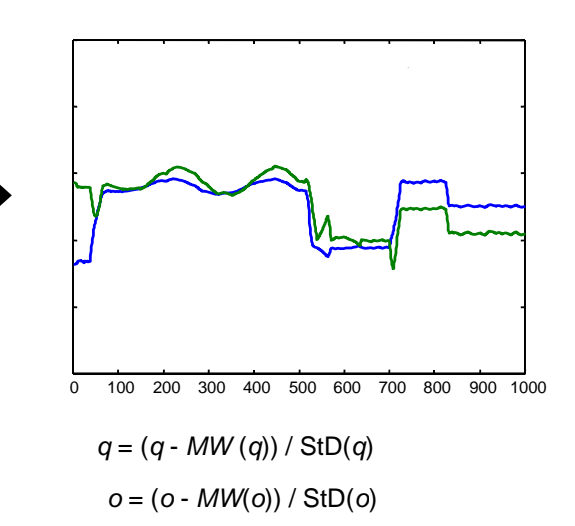

# Vorverarbeitung von Zeitreihen (3)

#### **Lineare Trends**

- Ähnliche Zeitreihen mit unterschiedlichen Trends
- Intuition:
	- Bestimme Regressionslinie
	- Verschiebe Zeitreihe anhand dieser Linie Verschiebe Zeitreihe anhand dieser

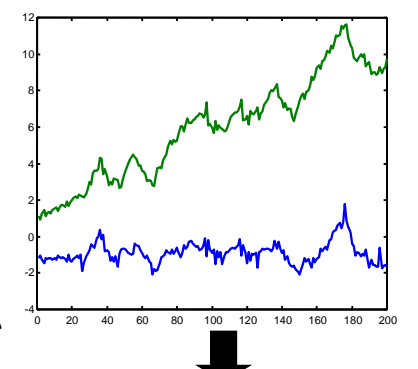

Offset Translation + Amplituden

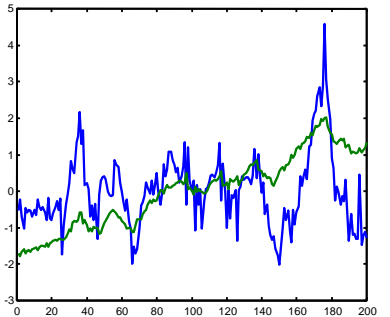

Skalierung Offset Translation + Amplituden Skalierung **+ Lineare Trend Beseitigung**

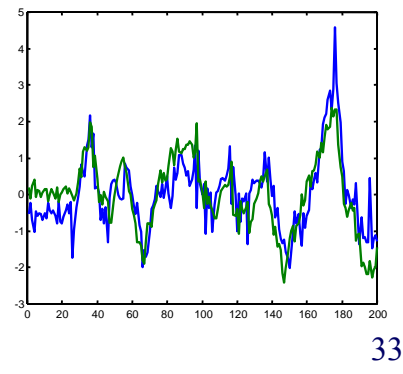

## Voverarbeitung von Zeitreihen (4)

### **Bereinigung von Rauschen**

- Ähnliche Zeitreihen mit hohem Rauschanteil
- Glättung: Bilde für jeden Wert *oi* den Mittelwert über alle Werte  $[o_{i,k}, \ldots, o_i, \ldots, o_{i+k}]$  für ein gegebenes *k*.

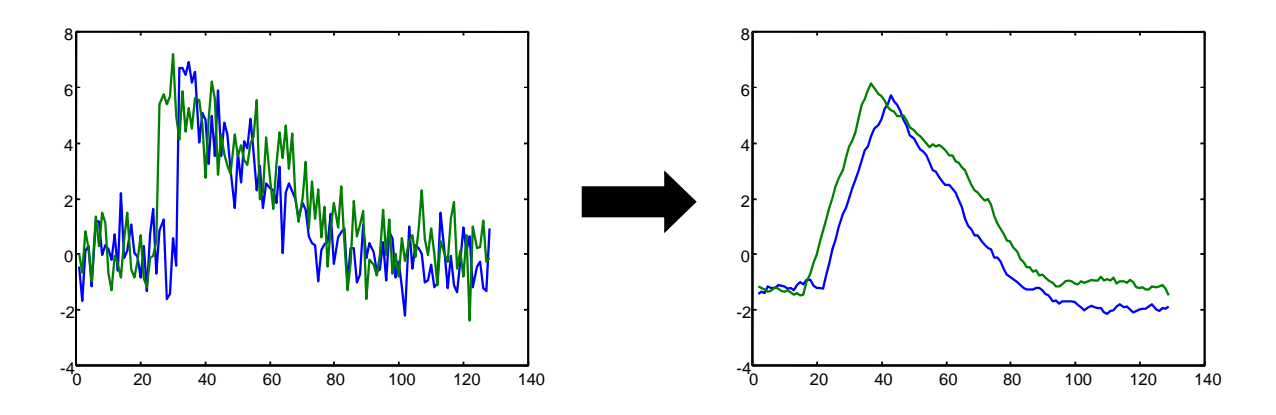

## Diskrete Fourier Transformation (DFT)

#### **Idee:**

- Beschreibe beliebige periodische Funktion als gewichtete Summe periodischer Grundfunktionen (Basisfunktionen) mit unterschiedlicher Frequenz. Aus einer Zeitreihe wird ein Vektor mit fester Länge.
- Basisfunktionen: sin und cos

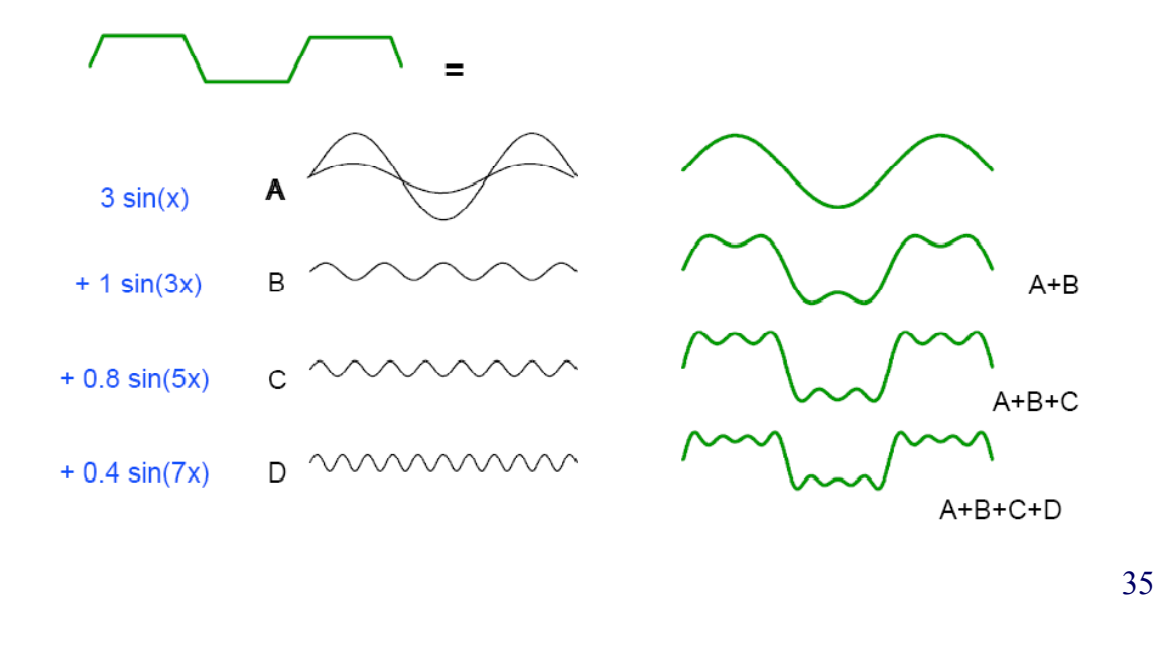

## Diskrete Fourier Transformation (DFT)

**Fouriers Theorem:** Jede beliebige periodische Funktion lässt sich als Summe von Kosinus- und Sinus-Funktionen unterschiedlicher Frequenzen darstellen.

#### **Eigenschaften**:

- Transformation verändert eine Funktion nicht, sondern stellt sie nur anders dar
- Transformation ist umkehrbar => inverse DFT
- Analogie: Basiswechsel in der Vektorrechnung

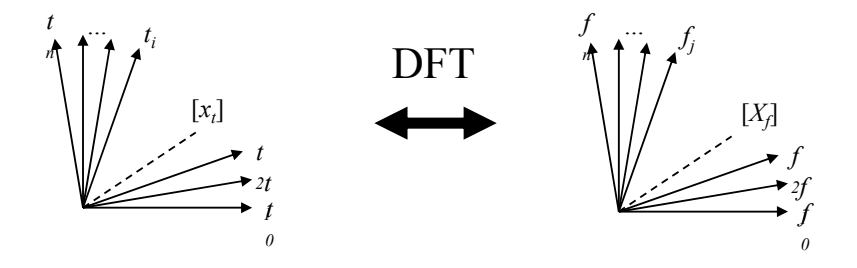

## Diskrete Fourier Transformation (DFT)

#### **Formal**:

- Gegeben sei eine Zeitreihe der Länge  $n: x = [x_t], t = 0, ..., n 1$
- Die DFT von *x* ist eine Sequenz  $X = [X_f]$  von *n* komplexen Zahlen für die Frequenzen  $f=0, ..., n-1$  mit

$$
X_f = \frac{1}{\sqrt{n}} \sum_{t=0}^{n-1} x_t \cdot e^{\frac{-i \cdot 2\pi \cdot f \cdot t}{n}} =
$$
  

$$
\underbrace{\frac{1}{\sqrt{n}} \sum_{t=0}^{n-1} x_t \cos\left(\frac{2 \cdot \pi \cdot f \cdot t}{n}\right)}_{\text{Realteil}} - i \cdot \underbrace{\frac{1}{\sqrt{n}} \sum_{t=0}^{n-1} x_t \sin\left(\frac{2 \cdot \pi \cdot f \cdot t}{n}\right)}_{\text{Imaginärteil}}
$$

wobei *i* die imaginäre Einheit bezeichnet, d.h. *i* <sup>2</sup> = –1.

• Der Realteil gibt den Anteil der Kosinus- und der Imaginärteil den Anteil der Sinusfunktionen in der jeweiligen Frequenz *f* an.

## Diskrete Fourier Transformation (DFT)

• Durch die inverse DFT wird das ursprüngliche Signal *x* wieder hergestellt:

$$
x_{t} = \frac{1}{\sqrt{n}} \sum_{t=0}^{n-1} X_{f} \cdot e^{\frac{i \cdot 2 \cdot \pi \cdot f \cdot t}{n}}
$$

 $t = 0, \ldots, n-1$  (*t*: Zeitpunkte)  $[x_t] \leftrightarrow [X_f]$  bezeichnet ein **Fourier-Paar**, d.h.  $\text{DFT}([x_t]) = [X_f]$  und  $\text{DFT}^{-1}([X_f]) = [x_t]$ .

- Die DFT ist eine **lineare Abbildung**, d.h. mit  $[x_t] \leftrightarrow [X_f]$ und  $[y_t] \leftrightarrow [Y_f]$  gilt auch:
	- $[x_t + y_t] \leftrightarrow [X_f + Y_f]$  und
	- $[ax_t] \leftrightarrow [aX_f]$  für ein *Skalar*  $a \in IR$
- Energie einer Sequenz
	- Die Energie  $E(c)$  von *c* ist das Quadrat der Amplitude:  $E(c) = |c|^2$ .
	- Die Energie *E(x)* einer Sequenz *x* ist die Summe aller Energien über die Sequenz:  $E(x) = ||x||^2 = \sum_{t=0}^{n-1} |x_t|^2$

## Diskrete Fourier Transformation (DFT)

**Satz von Parseval**: Die Energie eines Signals im Zeitbereich ist gleich der Energie im Frequenzbereich.

**Formal**: Sei  $X$  die DFT von  $x$ , dann gilt:

 $\sum_{t=0}^{n-1} |x_t|^2 = \sum_{t=0}^{n-1}$  $\left|\frac{u-1}{u}\right| x_t\right|^2 = \sum_{t=0}^{n-1}$  $1 \mid 2$   $\sum_{n=1}^{\infty}$   $\mid 2$ 0 2  $\sum n$  $t=0$   $\begin{bmatrix} 2\lambda & f \\ f & f \end{bmatrix}$ *n*  $\sum_{t=0}^{n-1} |x_t|^2 = \sum_{t=0}^{n-1} |X_t|$ 

• Folge aus Parsevals Satz und der Linearität der DFT: Die euklidische Distanz zweier Signale x und y stimmt im Zeit- und im Frequenzbereich überein:  $|| x - y ||^2 = || X - Y ||^2$ 

DFT

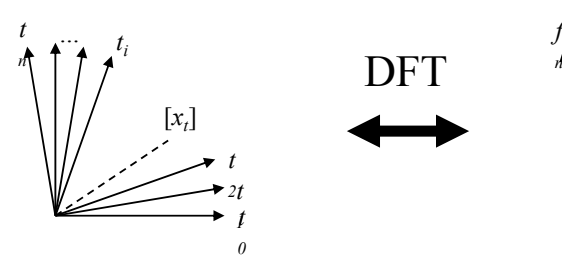

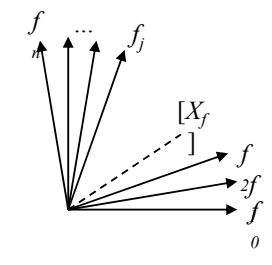

"Zeitbreich (-raum)" "The substitution of the settlement of the settlement of the settlement of the settlement of the settlement of the settlement of the settlement of the settlement of the settlement of the settlement of

## Diskrete Fourier Transformation (DFT)

#### **Grundidee der Anfragebearbeitung:**

- Als Ähnlichkeitsfunktion für Sequenzen wird die euklidische Distanz verwendet:  $dist(x, y) = ||x - y|| = \sqrt{\sum_{t=0}^{n-1} |x_t - y_t|^2}$
- Der Satz von Parseval ermöglicht nun, die Distanzen im Frequenz- statt im Zeitbereich zu berechnen:  $dist(x, y) = dist(X, Y)$
- In der Praxis haben die tiefsten Frequenzen die größte Bedeutung.
- Die ersten Frequenz-Koeffizienten enthalten also die wichtigste Information.
- Für den Aufbau eines Index werden die transformierten Sequenzen gekürzt, d.h. von  $[X_f], f = 0, 1, ..., n - 1$  werden nur die ersten *c* Koeffizienten  $[X_f < c]$ ,  $c \leq n$ , indexiert. , indexiert.<br>  $dist_c(x, y) = \sqrt{\sum_{f=0}^{c-1} |x_f - y_f|^2} \le \sqrt{\sum_{f=0}^{n-1} |x_f - y_f|^2} = dist(x, y)$
- Im Index kann dann eine untere Schranke der echten Distanz berechnet werden: Filter-Refinement:
	- Filterschritt auf gekürzten Zeitreihen (mit Indexunterstützung),
	- Refinement auf kompletten Zeitreihen

## Distanzen auf Zeitreihen

**Probleme**: Welche Zeitpunkte sollen verglichen werden?

- Offset am Anfang: S2 ist zu S1 zeitlich verschoben .
- Taktung der Messwerte: Zeitpunkte der  $10$ Messungen sind unterschiedlich.
- Länge der Zeitreihe: Dauer der Messung ist  $10$ unterschiedlich.

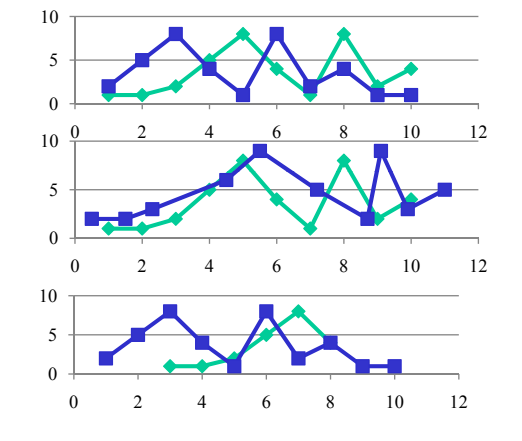

• Bei gleicher Taktung und Länge können Zeitreihen als Vektoren verglichen werden. (Dimension = Zeitpunkt) *T*

$$
Dist_{timeseries}(S1, S2) = \sum_{t=1}^{T} dist_{obj}(s_{1t}, s_{2t})
$$

• Bei Variabler Länge, Taktung und bei Offsets, Adaption der Edit-Distanz für Sequenzen => *Dynamic Time Warping* 

 $|q| = n$ 

 $|o| = m$ 

## Dynamic Time Warping Distanz

#### *<sup>q</sup>* **Berechnung**:

- Gegeben: Zeitreihen *q* und *o* unterschiedlicher Länge **o** unterschiedlicher Länge
- Finde Mapping von allen *qi* auf *o* mit minimalen Kosten

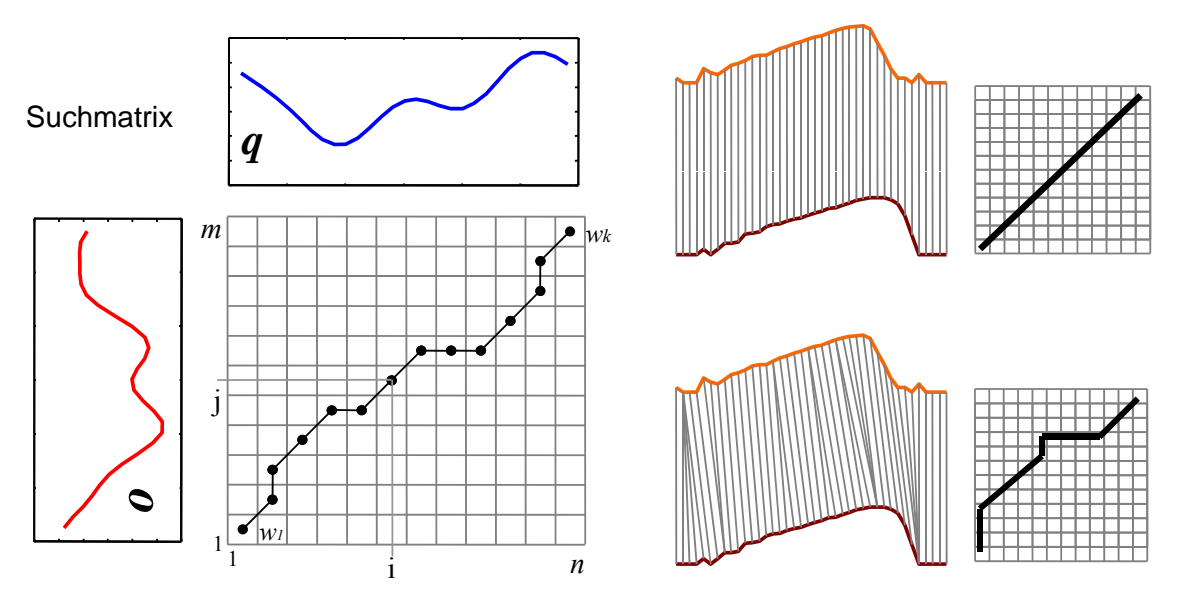

## Dynamic Time Warping Distanz

### **Suchmatrix**

- Alle möglichen mappings von q auf o können als "warping" Pfad in der Suchmatrix aufgefasst werden
- Von all diesen Mappings suchen wir den Pfad mit den niedrigsten Kosten

$$
DTW(q, o) = \min \left\{ \sqrt{\sum_{k=1}^{K} w_k} / K \right\}
$$

*<sup>Q</sup>* • Dynamisches Programmieren

 $\Rightarrow$  Laufzeit  $(n \cdot m)$ 

(vgl. Edit Distanz)

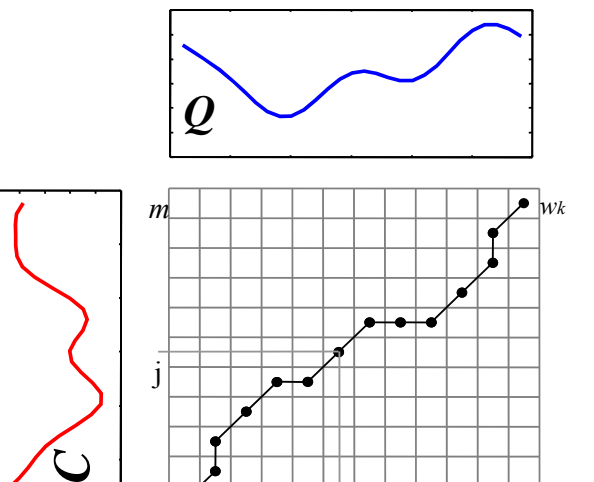

1 *n*

*w1*

<sup>1</sup> <sup>i</sup>

#### 43

# Approximative Dynamic Time Warping Distanz

#### **Idee**:

- Approximiere die Zeitreihen (komprimierte Repräsentation, Sampling, ...)
- Berechne DTW auf den Approximationen

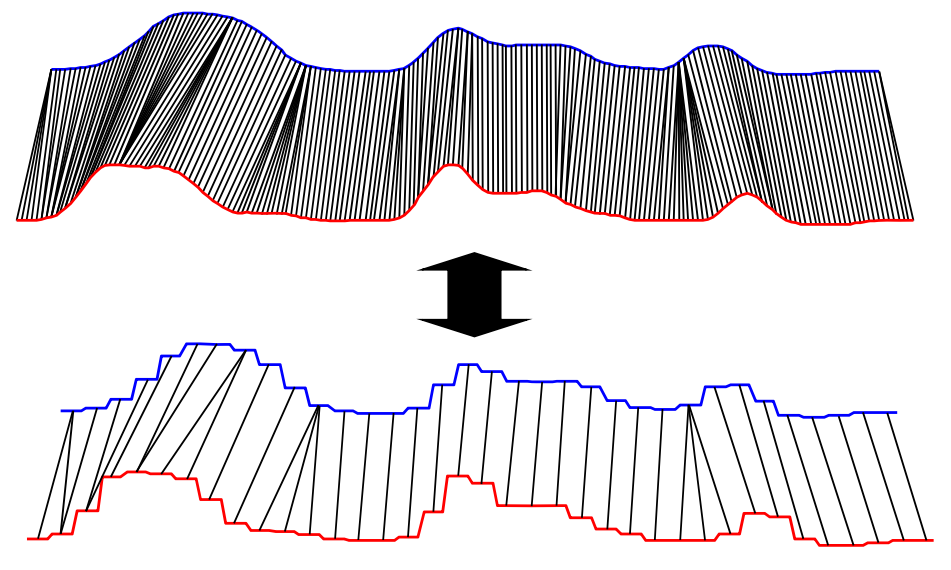

## Statitische Modelle für die Zeit

#### **Problem**:

Wie kann man den Zeitpunkt der nächsten Aktion modellieren?

- ⇒ Statistische Modelle für die Zeit zwischen 2 Ereignissen werden benötigt.
- $\Rightarrow$  Zeit ist eine kontinuierliche Variable=> Wahrscheinlichkeitsdichtefunktion
- ⇒ Gesucht: Wahrscheinlichkeit das das nächste Ereignis *e* im Zeitraum *t+*Δ*t* stattfindet.
- $\Rightarrow$  Beschreibung über kumulierte Wahrscheinlichkeitsdichtefunktion

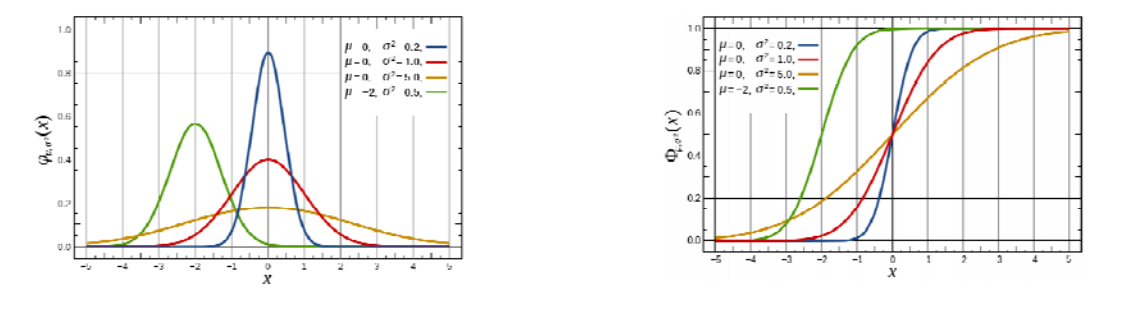

## Homogene Poisson Prozesse

- einfachster Prozess zur Modellierung von Zeit.
- Zeitpunkte zwischen 2 Ereignissen sind exponentiell verteilt. Wahrscheinlichkeitsdichte der Exponentialverteilung:  $p_{\lambda}(x) = \lambda \cdot e^{-\lambda x}$
- Durch Integration erhält man die kumulierte Dichtefunktion, die die Wahrscheinlichkeit beschreibt, dass die nächste Aktion im Zeitintervall zwischen 0.x stattfinden wird.

$$
P_{\lambda}(x) = \int_{0}^{x} p_{\lambda}(t)dt = 1 - e^{-\lambda \cdot x}
$$

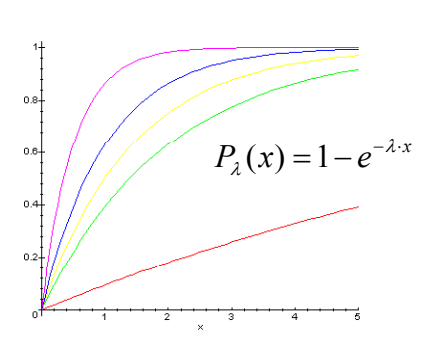

Dichtefunktion der kumulierte Dichtefunktion der Exponential-Verteilung Exponential-Verteilung

### Parameterschätzung

**Gegeben**: Eine Trainingsmenge aus Zeitpunkten  $X = \{x_1, \ldots, x_n\}$ , die exponentialverteilt sind.

**Gesucht**: Der wahrscheinlichste Wert für den Intensitätsparameter  $\lambda$ .

Abschätzung über Maximum Liklihood

 $\Rightarrow$  Suche den Wert für  $\lambda$  bei dem die Wahrscheinlichkeit der Generierung von X am höchsten ist. Likelihood Funkiont *L* für Sample *X*:

am höchsten ist. Likelihood Funkiont *L* für Sample *X*:  
\n
$$
L_X(\lambda) = \prod_{i=1}^n \lambda \cdot e^{-\lambda \cdot x_i} = \lambda^n \cdot e^{-\lambda \cdot \sum_{i=1}^n x_i} = \lambda^n \cdot e^{-\lambda \cdot n \cdot E(X)} \qquad \text{mit} \quad E(X) = \frac{\sum_{i=1}^n x_i}{n}
$$

Ableiten der logarithmischen Likelihood nach λ und bestimmen der Nullstellen:

$$
\frac{d}{d\lambda}\ln L(\lambda) = \frac{d}{d\lambda}(n \cdot \ln L(\lambda) - \lambda \cdot n \cdot E(X)) = \frac{n}{\lambda} - n \cdot E(X)
$$

$$
\Rightarrow \lambda^* = \frac{1}{E(X)}
$$

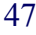

## Lernziele

- Sequenzen und Zeitreihen
- Frequent Subsequenz Mining mit Suffix-Bäumen
- Distanzmaße auf Sequenzen
	- Hamming Distanz
	- Levenshtein Distanz
- Markow-Ketten
- Hidden Markow Ketten
- Zeitreihen und Vorverarbeitungsschritte
- Dynamic Time Warping
- Poisson Prozesse

## Literatur

- Kyong Jin Shim, Jaideep Srivastava: **Sequence Alignment Based Analysis of Player Behavior in Massively Multiplayer Online Role-Playing Games (MMORPGs), i**n Proceedings of the 2010 IEEE International Conference on Data Mining Workshops, 2010.
- Ben G. Weber, Michael Mateas: A data mining approach to strategy prediction, in Proceedings of the 5th international conference on Computational Intelligence and Games, 2009.
- K.T. Chen, J.W. Jiang, P. Huang, H.H. Chu, C.L. Lei, W.C. Chen: **Identifying MMORPG bots: A traffic analysis approach,** In Proceedings of the 2006 ACM SIGCHI international conference on Advances in computer entertainment technology, 2006.